$T+O$ 

 $T+O$ 

 $T+O$ 

 $\sqrt{1+1}$ "

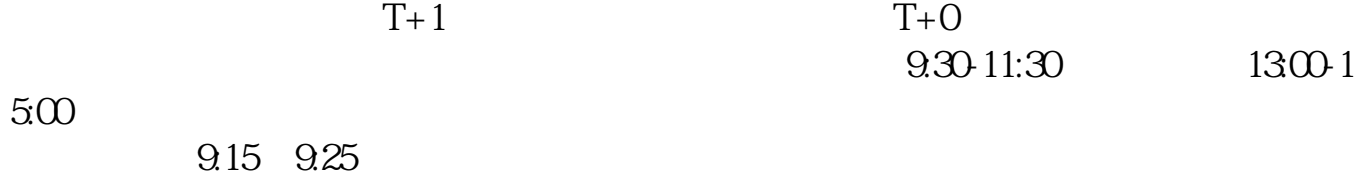

**股票开户后多久可以转让-股票开户后多久可以交易-**

9.15-9.25, 9:25  $930$  -T+0  $- T + O$ 

 $1.$ 

 $2.$ 

 $3.$ 

 $4$ 

 $9301130113$ 

 $\Gamma$ 

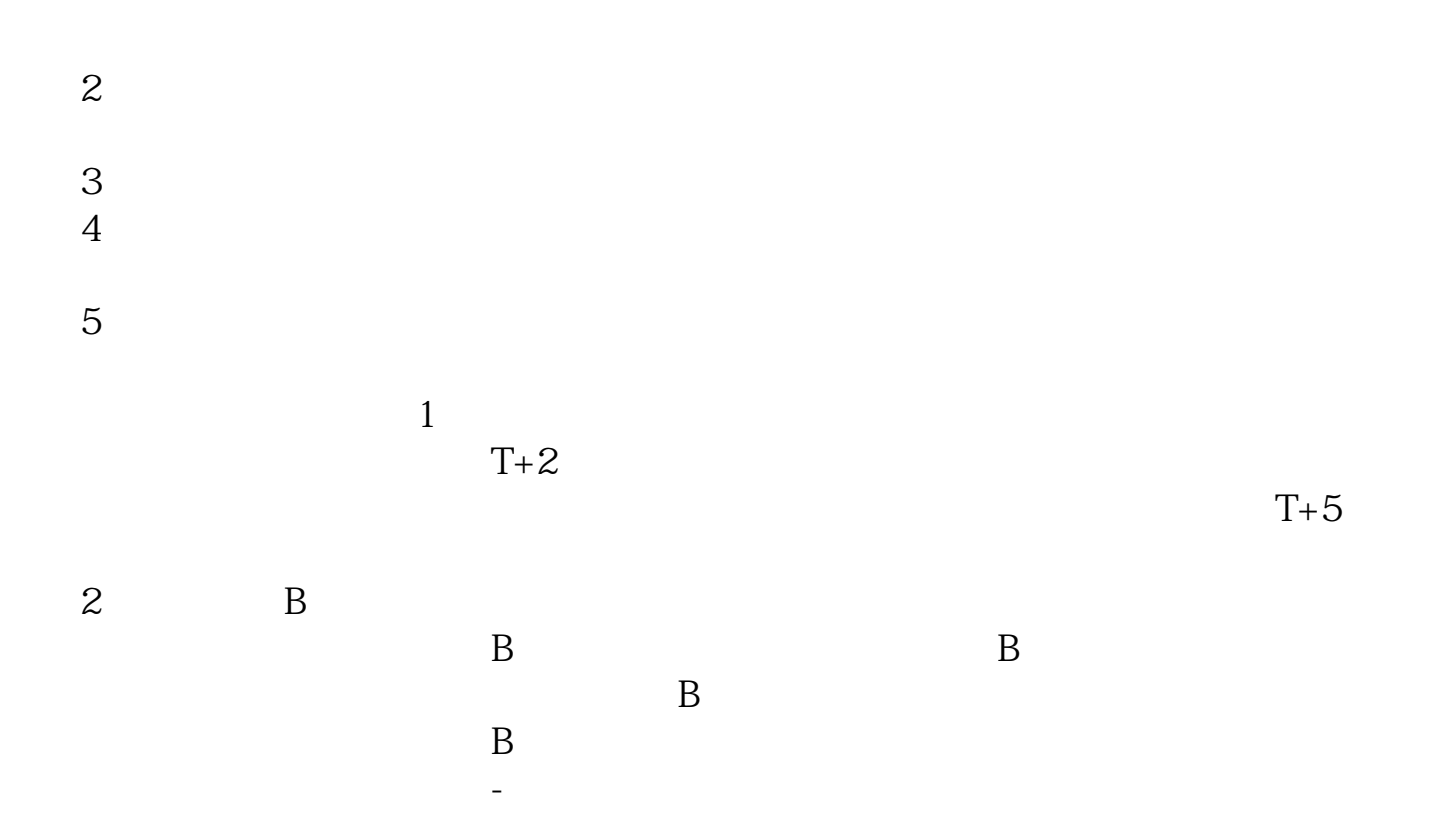

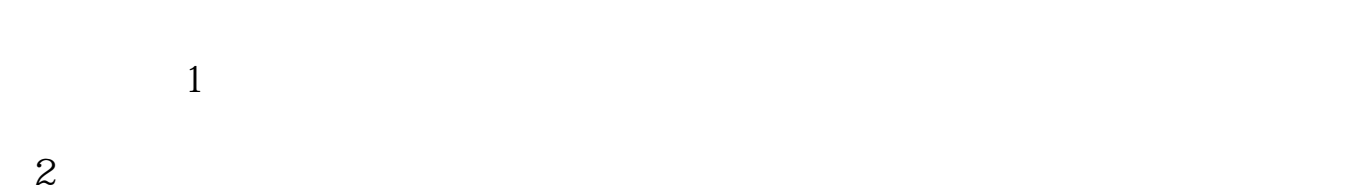

参考资料来源:百度百科-股票账户

 $3<sub>l</sub>$ 

 $3/5$ 

9 30-11:30

 $13\quad \text{O0-15}\quad \text{O0}\qquad \qquad ,$ 9:15 9:25

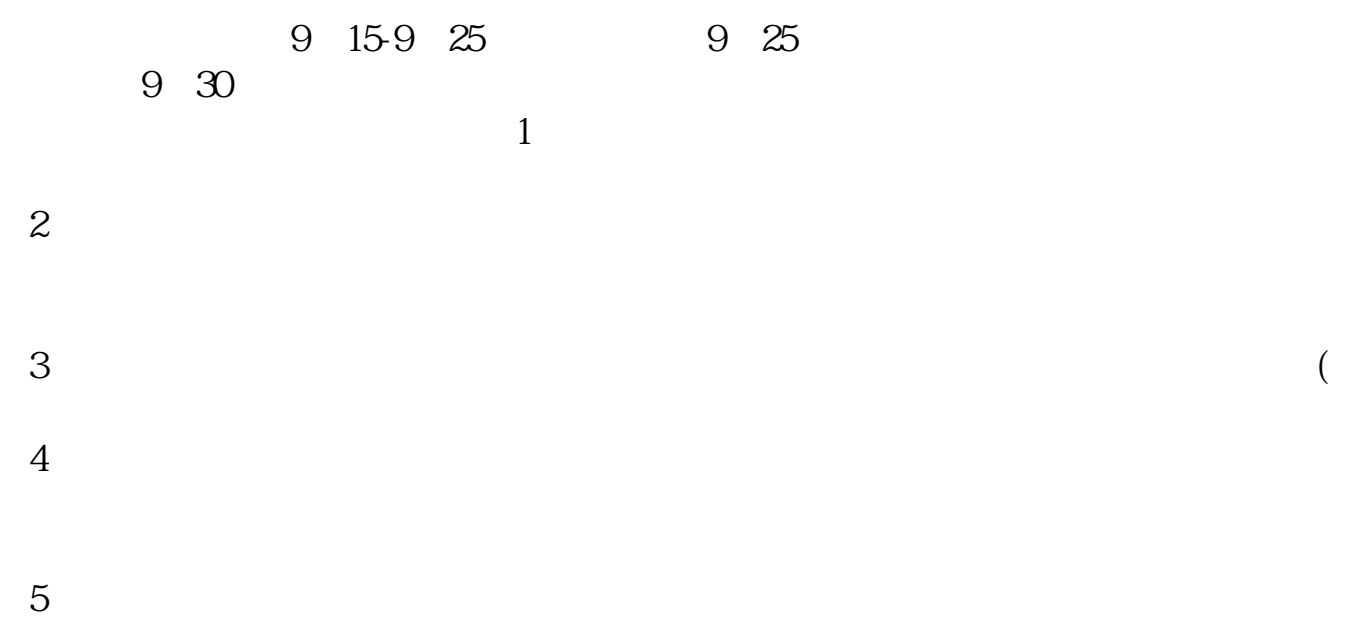

pdf.

参考资料来源:搜狗百科-股票交易参考资料来源:搜狗百科-股票

 $002849$ 

[《今日涨停是什么意思》](/subject/67439722.html) [《什么米填量词比较好的》](/article/69110259.html)

<u>《苏里农发生》(State State State State State State State State State State State State Sta</u>

[《二级市场股权投资是什么意思》](/author/73789474.html)

[下载:股票开户后多久可以转让.doc](/neirong/TCPDF/examples/output.php?c=/author/5922.html&n=股票开户后多久可以转让.doc)

<mark>。</mark>

https://www.gupiaozhishiba.com/author/5922.html